# **1xbet global**

- 1. 1xbet global
- 2. 1xbet global :fortune tiger realsbet
- 3. 1xbet global :faz o bet aí cassino

# **1xbet global**

Resumo:

**1xbet global : Inscreva-se em mka.arq.br para uma experiência de apostas única! Ganhe um bônus exclusivo e comece a ganhar agora!** 

contente:

Você sabe o que é o

1xbet

? É uma plataforma de apostas esportivas online que atrai milhões de usuários em 1xbet global todo o mundo graças às suas cotações altas e a variedade de esportes e mercados disponíveis. Mas sabia que é possível fazer suas apostas em 1xbet global qualquer lugar usando o aplicativo móvel 1xbet?

Fique por dentro: vamos lhe mostrar passo a passo como baixar o aplicativo 1xbet no seu celular e como fazer suas primeiras apostas.

Passo 1: descubra a versão compatível do aplicativo

### **1xbet global**

O aplicativo 1xBet é uma plataforma digital que permite aos utilizadores fazerem apostas desportivas e aceder a jogos de casino. Está disponível para download no site oficial e na loja de aplicativos das tecnologias Android e iOS.

Estes são os passos a seguir para fazer o download do aplicativo 1xBet:

- 1. Acesse o site oficial 1xBet no seu dispositivo móvel.
- 2. Desça até à secção de **"Aplicativos"**.
- 3. Clique em 1xbet global "**Download**" junto de "Aplicativo Android" ou "Aplicativo iOS". Aproveite as promoções oferecidas por tempo limitado!
- 4. Permita a instalação do aplicativo se for solicitado.

Uma vez instalado, poderá abrir o aplicativo e aceder a todas as opções de 1xBet:

Jogos de casino apostas desportivas (football, basketball, tennis, etc.)oferecer opções de ● pagamento seguras jogos ao vivo e transmissão de jogos em 1xbet global direto

### **Apostas desportivas em 1xbet global HD**

Através do aplicativo 1xBet, poderá ver transmissões de jogos ao vivo em 1xbet global alta definição. Será como estar presente no estádio, porém de forma mais tranquila e com à mão um seguro. A jogar com cautela (ou mais do que cautionária)!

### **O que é exigido? Junte-se a nós - mais de meio milhão já se juntou a nós!**

Um dispositivo Android ou iOS um requisito indispensável. Em ambos os casos, certifique-se que o sistema esteja actualizado. Esteja semana na equipa vencedora.

### **Passo a passo para fazer um pedido através do seu aparelho Android**

Um pequeno "resumo" em 1xbet global 5 passos para garantir uma instalação correcta e ininterrupta:

- 1. V á para a secção "Ajustes" e clique em 1xbet global "Proteção"
- 2. Na secção de "Origens Desconhecidas" é preciso activar.
- 3. No passo seguinte, dirija-se ao browser mais próximo ao seu alcance e aceda
- 4. ao link que lhe iremos de ferro presente na mensagem anteriormente descrita.
- 5. Una vez esclarecida toda esta informação, é ora.

#### **Dispositivos suportados pelo 1xBet:**

### **Dispositivo Versão do**

# **1xbet global :fortune tiger realsbet**

Passo 4. 1xBet.apk. Download completo. 4. Selecione o ficheiro descarregado da aplicação.

Passo 5. Cancelar. Instalar. 5. Toque em 1xbet global "Instalar". Passo 6. Feito.

Baixe o APP 1XBET aplicativo de celular de apostas esportivas para Android & iOS apk 1xBet Altas cotações Sistema de bônus Melhor site de ...

1xBet App Móvel Brasil: Baixar para Android (.apk) e iOS. A 1xBet dá aos seus clientes brasileiros a oportunidade de apostar em 1xbet global seus esportes populares ou ...

25 de mar. de 2024·Então, vamos mostrar como baixar o app móvel da operadora de apostas. A seguir, confira o nosso tutorial rápido para fazer o download do 1xBet ...

14 de set. de 2024·Saiba como baixar o aplicativo 1xBet para o seu smartphone e confira as melhores funcionalidades do app na revisão completa!

### **1xbet global**

No Brasil, muitos usuários relatam enfrentar dificuldades para acessar a 1xbet global conta na plataforma de apostas online 1xbet. Desde meios de verificação inválidos a problemas técnicos, esses contratempos podem ser frustrantes e impactar negativamente a experiência do usuário.

#### **Bloquear conta: Como realizar o procedimento**

Caso deseje bloquear 1xbet global conta temporariamente ou permanentemente, é necessário entrar em 1xbet global contato com o serviço de atendimento ao cliente da 1xbet. Escreva um email para o endereço {nn}, forneça o seu ID e solicite o bloqueio da 1xbet global conta.

#### **Dificuldades de acesso e soluções comuns**

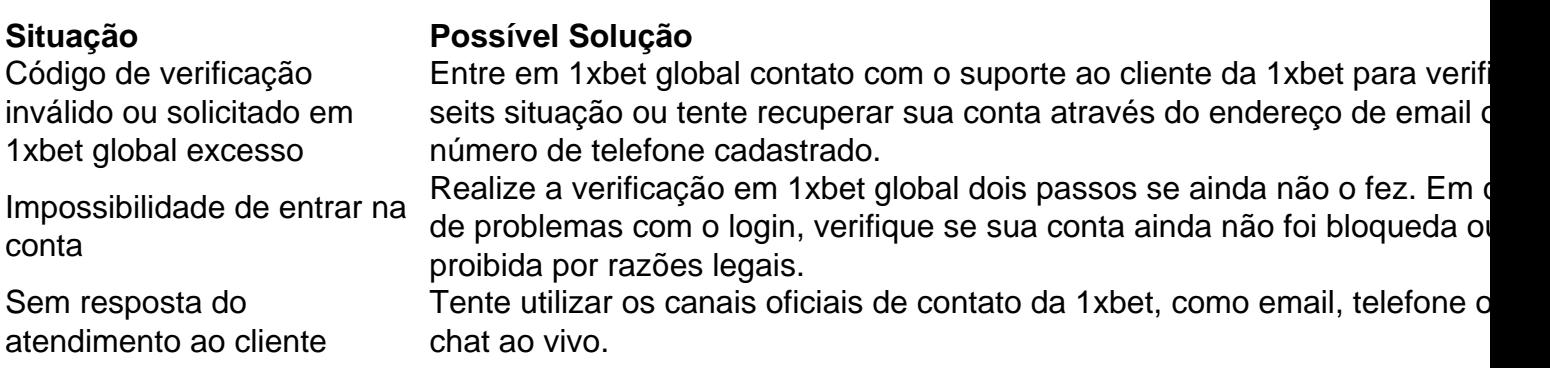

#### **Apresentando queixas: Plataformas online**

Caso não consiga resolver o problema diretamente com a 1xbet, é possível entrar em 1xbet global contato com plataformas de atendimento ao consumidor, como o Reclame Aqui, para expor a situação. Essas plataformas podem oferecer opções de conciliação e assessoriamento ao longo do processo.

### **1xbet global :faz o bet aí cassino**

# **Por que esta eleição é importante?**

As eleições presidenciais e parlamentares do Ruanda este ano estão ocorrendo trinta anos após o genocídio 1xbet global que cerca de 800 mil pessoas foram mortas.

O presidente Paul Kagame, que ajudou a acabar com o derramamento de sangue, está no poder desde então e é esperado que vença novamente nesta eleição, que ocorrerá 1xbet global 15 de julho. Sob seu governo, a nação africana central do Ruanda alcançou avanços econômicos significativos e se tornou um dos maiores contribuintes de tropas para as forças de manutenção da paz das Nações Unidas. Mas os críticos dizem que o Sr. Kagame também supervisionou um Estado repressivo acusado de violações generalizadas dos direitos humanos e onde o poder e a riqueza são reservados para seus elites Tutsi.

Author: mka.arq.br Subject: 1xbet global Keywords: 1xbet global Update: 2024/7/18 19:56:11